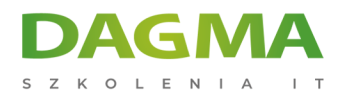

Szkolenie

# **Programowanie w języku Python od A do Z**

[Strona szkolenia](https://szkolenia.dagma.eu/szkolenia,catalog,17720/programowanie-w-jezyku-python-od-a-do-z?utm_source=Promo&utm_medium=PDF&utm_content=P52-1-PDF-tid:17720-date:2025-05-16&utm_campaign=Promo52-1-Training-Description) | [Terminy szkolenia](https://szkolenia.dagma.eu/szkolenia,catalog,17720/programowanie-w-jezyku-python-od-a-do-z?utm_source=Promo&utm_medium=PDF&utm_content=P52-1-PDF-tid:17720-date:2025-05-16&utm_campaign=Promo52-1-Training-Description) | [Rejestracja na szkolenie](https://szkolenia.dagma.eu/szkolenia,register,step-1,17720/programowanie-w-jezyku-python-od-a-do-z?utm_source=Promo&utm_medium=PDF&utm_content=P52-1-PDF-tid:17720-date:2025-05-16&utm_campaign=Promo52-1-Training-Description) | [Promocje](https://szkolenia.dagma.eu/promocje?utm_source=Promo&utm_medium=PDF&utm_content=P52-1-PDF-tid:17720-date:2025-05-16&utm_campaign=Promo52-1-Training-Description)

# **Opis szkolenia**

**Szkolenie dla osób chcących od podstaw nauczyć się programować w jednym z najpopularniejszych języków programowania na świecie. Szkolenie od podstaw, ale również wprowadza programowanie zaawansowanych narzędzi analizy danych oraz tworzenia interfejsów aplikacji okienkowych i internetowych. Tematy opcjonalne są realizowane do wyboru w zależności od ilości dostępnego czasu oraz decyzji uczestników szkolenia.**

# **Program szkolenia**

## **Moduł 1: Wprowadzenie**

- Wybór środowiska programowania
- Interfejs środowiska programowania
- Instalacja modułów poprzez pip
- Podstawowe polecenia print, input
- Typy danych
- Operatory arytmetyczne, logiczne
- Operacje arytmetyczne
- Rola wcięć w kodzie

## **Moduł 2: Struktura aplikacji**

**Instrukcie warunkowe** 

Adres korespondencyiny:

DAGMA Szkolenia IT | ul. Bażantów 6a/3 | Katowice (40-668) tel. 32 793 11 80 | szkolenia@dagma.pl szkolenia.dagma.eu

DAGMA Sp. z o.o. z siedziba w Katowicach (40-478), ul. Pszczyńska 15 Sąd Rejonowy Katowice-Wschód w Katowicach Wydział VIII Gospodarczy KRS pod numerem 0000130206, kapitał zakładowy 75 000 zł Numer NIP 634-012-60-68, numer REGON: 008173852 DAGMA Sp. z o.o. posiada status dużego przedsiębiorcy w rozumieniu art. 4c ustawy o przeciwdziałaniu nadmiernym opóźnieniom w transakcjach handlowych.

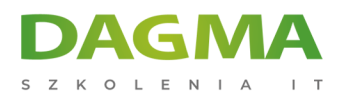

- Pętla iteracyjna for
- Pętla warunkowa while
- Test czy plik istnieje
- Alternatywna skłania if
- Instrukcja alternatywy w pętlach

#### **Moduł 3: Sekwencje**

- Łańcuchy znaków String
- **Listy**
- Krotki
- Słowniki
- **zbiory**

## **Moduł 4: Funkcje - podstawowe zagadnienia**

- Deklaracja funkcji
- Przekazywanie argumentów do funkcji
- Argumenty opcjonalne
- Dowolna liczba argumentów
- Funkcja w funkcji

## **Moduł 5: Praca z modułami**

- Import modułów
- Tworzenie własnych modułów
- Zastosowanie modułów: os, re, sys, platform i innych
- Operacje z użyciem modułów daty i czasu: time, indatetime

## **Moduł 6: Pliki**

- Tryby otwierania
- Odczyt, zapis
- **Praca z plikami txt, csv, xml, json, xlsx**
- Tworzenie archiwum z użyciem modułu shutil: zip, tar
- Zastosowanie modułów pickle, shelve

## **Moduł 7: Obsługa wyjątków**

- Instrukcja try..except..finally
- Rodzaje wyjątków

## **Moduł 8: Bazy danych**

Adres korespondencyjny:

DAGMA Szkolenia IT | ul. Bażantów 6a/3 | Katowice (40-668) tel. 32 793 11 80 | szkolenia@dagma.pl szkolenia.dagma.eu

DAGMA Sp. z o.o. z siedziba w Katowicach (40-478), ul. Pszczyńska 15 Sąd Rejonowy Katowice-Wschód w Katowicach Wydział VIII Gospodarczy KRS pod numerem 0000130206, kapitał zakładowy 75 000 zł Numer NIP 634-012-60-68, numer REGON: 008173852 DAGMA Sp. z o.o. posiada status dużego przedsiębiorcy w rozumieniu art. 4c ustawy o przeciwdziałaniu nadmiernym opóźnieniom w transakcjach handlowych.

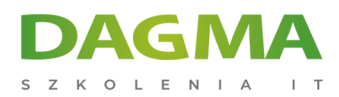

- Bazy sql MySQL lub MS SQL lub Sqlite tworzenie połączenia
- Bazy NoSql MongoDB
- Wykonywanie zapytań do bazy dnaych
- Aktualizacja danych w bazie danych
- Usuwanie danych w bazie danych
- Budowa i modyfikacja struktury bazy danych

#### **Moduł 9: Funkcje - programowanie z użyciem technik zaawansowanych**

- Iterator oraz generator zagadnienia zaawansowane
- Zastosowanie funkcji eval(), exec(), compile()
- Użycie dekoratora funkcji
- Użycie cache z funkcjami
- Użycie wyrażeń lambda

#### **Moduł 10: Programowanie obiektowe**

- Praca z podstawowymi implementacjami klas
- Deklaracje i użycie metod w klasach
- **Publiczne i prywatne atrybuty klasy**
- Projektowanie właściwości klas
- Metody statyczne klas deklaracja i użycie
- Zastosowanie dekoratorów w metodach klas
- Dynamiczne tworzenie metod
- Własne operatory
- Implementacja dziedziczenia z jednej lub wielu klas

#### **Moduł 11: Modelowanie ORM**

- Wybór frameworka orm: peewee, sqlalchemy
- Migracja kodu klas do struktur baz danych
- Użycie struktury bazy danych w kodzie

#### **Moduł 12: Podstawy programowania testów**

- Testowanie funkcji
- Testowanie klasy

#### **Moduł 13: Programowanie z użyciem technik równolegle wykonywanego kodu**

- Wprowadzenie do programowania z użyciem Thread
- Wprowadzenie do programowanie z użyciem multiprocessing
- Wprowadzenie do programowania z użyciem AsyncIO

Adres korespondencyjny:

DAGMA Szkolenia IT | ul. Bażantów 6a/3 | Katowice (40-668) tel. 32 793 11 80 | szkolenia@dagma.pl szkolenia.dagma.eu

DAGMA Sp. z o.o. z siedziba w Katowicach (40-478), ul. Pszczyńska 15 Sąd Rejonowy Katowice-Wschód w Katowicach Wydział VIII Gospodarczy KRS pod numerem 0000130206, kapitał zakładowy 75 000 zł Numer NIP 634-012-60-68, numer REGON: 008173852 DAGMA Sp. z o.o. posiada status dużego przedsiębiorcy w rozumieniu art. 4c ustawy o przeciwdziałaniu nadmiernym opóźnieniom w transakcjach handlowych.

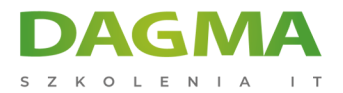

## **Moduł 14: Programowanie narzędzi analizy danych**

- Wprowadzenie do modułu Pandas
- Import danych
- Używanie Data Series
- Używanie Data Frame
- Przetwarzanie danych
- Wizualizacja danych (wykresy)

## **Tagi:**

Adres korespondencyjny:

D<sub>3</sub>

DAGMA Szkolenia IT | ul. Bażantów 6a/3 | Katowice (40-668) tel. 32 793 11 80 | szkolenia@dagma.pl szkolenia.dagma.eu

DAGMA Sp. z o.o. z siedzibą w Katowicach (40-478), ul. Pszczyńska 15 Sąd Rejonowy Katowice-Wschód w Katowicach Wydział VIII Gospodarczy KRS pod numerem 0000130206, kapitał zakładowy 75 000 zł Numer NIP 634-012-60-68, numer REGON: 008173852 DAGMA Sp. z o.o. posiada status dużego przedsiębiorcy w rozumieniu art. 4c ustawy o przeciwdziałaniu nadmiernym opóźnieniom w transakcjach handlowych.